## **ISLEVER**

# E20-370

Networked Storage - CAS Implementation

DEMO

### https://www.islever.com/e20-370.html https://www.islever.com/emc.html

For the most up-to-date exam questions and materials, we recommend visiting our website, where you can access the latest content and resources.

#### **QUESTION NO: 1**

The customer's Centera is using CentraStar 3.0.

A third-party vendor implemented an application and requested that a virtual pool and profile be created on the Centera. The application fails in its attempt to write to the Centera. What is a possible problem?

 $\overline{a}$ 

- A. CE + is enabled so no data can be written to the Centera
- B. PEA tile was never provided to the application
- C. Replication wasn't turned on
- D. Storage pool creation not completed

**Answer: B**

#### **QUESTION NO: 2**

What is the maximum number of nodes in a Gen 4 Centera Cube?

A. 4

B. 8

C. 16

D. 32

**Answer: C**

#### **QUESTION NO: 3**

Clips need to be migrated from the default pool to a virtual pool. An access profile has already been created. Sequence the following steps to migrate clips:

- 1) Grant the profile access to the pool
- 2) Create application virtual pool
- 3) Start migrating pool mappings
- 4) Set the home pool for the access profile
- 5) Create pool mapping

A. 2, 4, 1, 5, 3

- B. 2, 5, 4, 1, 3
- C. 2, 1, 4, 5, 3
- D. 2, 1, 5, 4, 3

#### **Answer: A**

#### **QUESTION NO: 4**

What is an "unbundled" cluster?

A. Flexible solution where the customer chooses any configuration of hardware or software to deploy

B. Hardware only solution where the software is provided by the customer

- C. Software only solution where the hardware is provided by the customer
- D. Solution where the customer provides the rack in which the cluster is installed

 $\overline{a}$ 

#### **Answer: D**

#### **QUESTION NO: 5**

What does SDK Failover enable with the default setting?

A. If a C-Clip cannot be found on the primary cluster, then the request goes to the secondary cluster

B. If the communication is interrupted to the primary Centera, all data is rewritten to the secondary Centera

C. If the pool has reached its defined quota then data is written automatically to the default pool

D. In case of a disk failure, data is written automatically to a node connected to the other power rail

#### **Answer: A**

#### **QUESTION NO: 6**

How do you launch the CUA Monitor?

- A. Connect Monitor and keyboard directly to the CUA node and launch web services
- B. Start a http session to the IP-address of the CUA using port 16000
- C. Start a https session to the IP-address of the CUA using port 7227
- D. Starting a SSH session to the IP address of the CUA and use the function "M" in the menu

#### **Answer: C**

#### **QUESTION NO: 7**

Click the exhibit button.

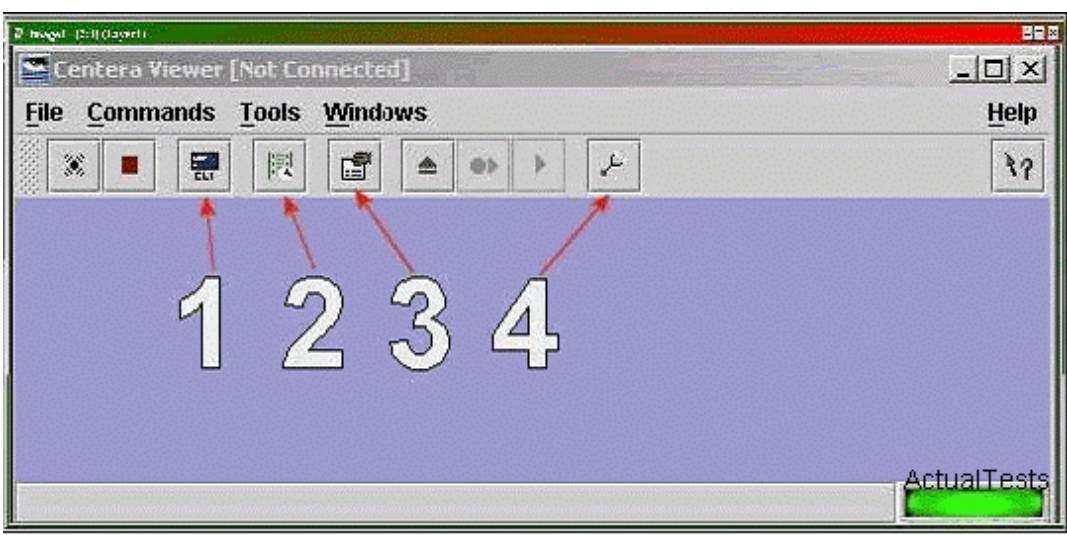

 $\overline{a}$ 

Which button, in the diagram, is used to start the CLI from within Centera viewer?

A. 1

B. 2

C. 3

D. 4

#### **Answer: A**

#### **QUESTION NO: 8**

What are the available Centera replication topologies in addition to Uni-Directional and Bi-Directional?

- A. Chain and Inward Star
- B. Multipoint to Point and Chain
- C. Point to Multipoint and Link
- D. Ring and Star

#### **Answer: A**

#### **QUESTION NO: 9**

A new customer has been testing their Centera in Governance mode. They have specified retention periods ranging from 0 days to 7 years. They would now like to erase the cluster and put it into production. How can the customer remove the test data from the cluster?

- A. Customer can issue a reset cluster command from the CLI
- B. Customer can switch the cluster off for 24 hours to delete all data
- C. Customer can use the privileged delete command to remove the data